# **Randomised Algorithms**

Lecture 6: Linear Programming: Introduction

Thomas Sauerwald (tms41@cam.ac.uk)

Lent 2023

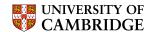

### **Outline**

#### Introduction

A Simple Example of a Linear Program

Formulating Problems as Linear Programs

Standard and Slack Forms

### Introduction

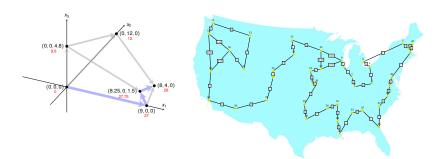

- linear programming is a powerful tool in optimisation
- inspired more sophisticated techniques such as quadratic optimisation, convex optimisation, integer programming and semi-definite programming
- we will later use the connection between linear and integer programming to tackle several problems (Vertex-Cover, Set-Cover, TSP, satisfiability)

### **Outline**

Introduction

A Simple Example of a Linear Program

Formulating Problems as Linear Programs

Standard and Slack Forms

## What are Linear Programs?

Linear Programming (informal definition)

- maximise or minimise an objective, given limited resources (competing constraint)
- constraints are specified as (in)equalities
- objective function and constraints are linear

Laptop

- Laptop
  - selling price to retailer: 1,000 GBP

- Laptop
  - selling price to retailer: 1,000 GBP
  - glass: 4 units

Laptop

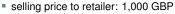

glass: 4 units

copper: 2 units

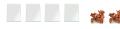

Laptop

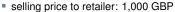

glass: 4 units

copper: 2 units

rare-earth elements: 1 unit

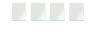

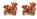

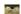

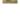

Laptop

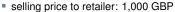

glass: 4 units

copper: 2 units

rare-earth elements: 1 unit

Smartphone

Laptop

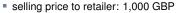

glass: 4 units

copper: 2 units

rare-earth elements: 1 unit

Smartphone

selling price to retailer: 1,000 GBP

### Laptop

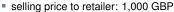

- glass: 4 units
- copper: 2 units
- rare-earth elements: 1 unit

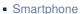

- selling price to retailer: 1,000 GBP
- glass: 1 unit

### Laptop

selling price to retailer: 1,000 GBP

glass: 4 units

copper: 2 units

rare-earth elements: 1 unit

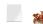

### Smartphone

selling price to retailer: 1,000 GBP

glass: 1 unit

copper: 1 unit

### Laptop

selling price to retailer: 1,000 GBP

glass: 4 units

copper: 2 units

rare-earth elements: 1 unit

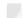

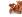

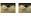

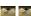

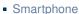

selling price to retailer: 1,000 GBP

glass: 1 unit copper: 1 unit

rare-earth elements: 2 units

Laptop

selling price to retailer: 1,000 GBP

glass: 4 units

copper: 2 units

rare-earth elements: 1 unit

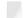

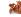

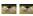

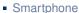

selling price to retailer: 1,000 GBP

glass: 1 unitcopper: 1 unit

rare-earth elements: 2 units

You have a daily supply of:

- Laptop
  - selling price to retailer: 1,000 GBP
  - glass: 4 units
  - copper: 2 units
  - rare-earth elements: 1 unit

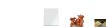

- Smartphone
  - selling price to retailer: 1,000 GBP
  - glass: 1 unitcopper: 1 unit
  - rare-earth elements: 2 units

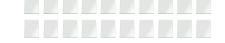

- You have a daily supply of:
  - glass: 20 units

Laptop

selling price to retailer: 1,000 GBP

glass: 4 unitscopper: 2 units

rare-earth elements: 1 unit

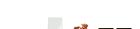

### Smartphone

selling price to retailer: 1,000 GBP

glass: 1 unit copper: 1 unit

rare-earth elements: 2 units

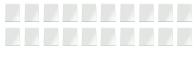

You have a daily supply of:

glass: 20 units copper: 10 units

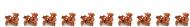

#### Laptop

- selling price to retailer: 1,000 GBP
- glass: 4 unitscopper: 2 units
- rare-earth elements: 1 unit

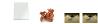

### Smartphone

- selling price to retailer: 1,000 GBP
- glass: 1 unit copper: 1 unit
- rare-earth elements: 2 units

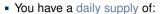

- glass: 20 unitscopper: 10 units
- rare-earth elements: 14 units

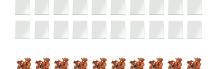

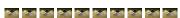

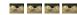

#### Laptop

- selling price to retailer: 1,000 GBP
- glass: 4 unitscopper: 2 units
- rare-earth elements: 1 unit

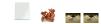

### Smartphone

- selling price to retailer: 1,000 GBP
- glass: 1 unit copper: 1 unit
- rare-earth elements: 2 units

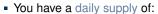

- glass: 20 unitscopper: 10 units
- rare-earth elements: 14 units
- (and enough of everything else...)

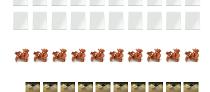

and and and and

#### Laptop

- selling price to retailer: 1,000 GBP
- glass: 4 unitscopper: 2 units
- rare-earth elements: 1 unit

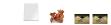

### Smartphone

- selling price to retailer: 1,000 GBP
- glass: 1 unit copper: 1 unit
- rare-earth elements: 2 units

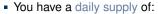

- glass: 20 unitscopper: 10 units
- rare-earth elements: 14 units
- (and enough of everything else...)

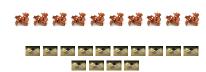

How to maximise your daily earnings?

Linear Program for the Production Problem ———

Linear Program for the Production Problem —

```
maximise x_1 + x_2 subject to 4x_1 + x_2 \le 20 2x_1 + x_2 \le 10 x_1 + 2x_2 \le 14 x_1, x_2 \ge 0
```

The solution of this linear program yields the optimal production schedule.

Linear Program for the Production Problem

The solution of this linear program yields the optimal production schedule.

Formal Definition of Linear Program —————

Linear Program for the Production Problem ———

The solution of this linear program yields the optimal production schedule.

Formal Definition of Linear Program ———

Given a<sub>1</sub>, a<sub>2</sub>,..., a<sub>n</sub> and a set of variables x<sub>1</sub>, x<sub>2</sub>,..., x<sub>n</sub>, a linear function f is defined by

$$f(x_1, x_2, ..., x_n) = a_1x_1 + a_2x_2 + ... + a_nx_n.$$

Linear Program for the Production Problem ———

The solution of this linear program yields the optimal production schedule.

Formal Definition of Linear Program ——

• Given  $a_1, a_2, \ldots, a_n$  and a set of variables  $x_1, x_2, \ldots, x_n$ , a linear function f is defined by

$$f(x_1, x_2, \ldots, x_n) = a_1 x_1 + a_2 x_2 + \cdots + a_n x_n.$$

- Linear Equality:  $f(x_1, x_2, ..., x_n) = b$
- Linear Inequality:  $f(x_1, x_2, ..., x_n) \leq b$

Linear Program for the Production Problem ———

The solution of this linear program yields the optimal production schedule.

Formal Definition of Linear Program ——

• Given  $a_1, a_2, \ldots, a_n$  and a set of variables  $x_1, x_2, \ldots, x_n$ , a linear function f is defined by

$$f(x_1, x_2, ..., x_n) = a_1x_1 + a_2x_2 + \cdots + a_nx_n.$$

- Linear Equality:  $f(x_1, x_2, ..., x_n) = b$  Linear Inequality:  $f(x_1, x_2, ..., x_n) \ge b$  Linear Constraints

Linear Program for the Production Problem ———

The solution of this linear program yields the optimal production schedule.

Formal Definition of Linear Program ——

• Given  $a_1, a_2, \ldots, a_n$  and a set of variables  $x_1, x_2, \ldots, x_n$ , a linear function f is defined by

$$f(x_1, x_2, ..., x_n) = a_1x_1 + a_2x_2 + ... + a_nx_n.$$

- Linear Inequality:  $f(x_1, x_2, ..., x_n) \ge b$ Linear Constraints

  Linear Proces Linear-Progamming Problem: either minimise or maximise a linear function subject to a set of linear constraints

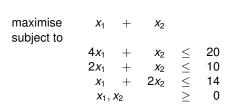

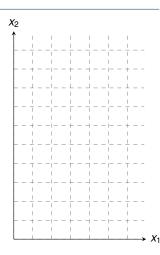

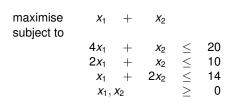

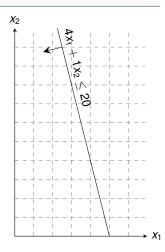

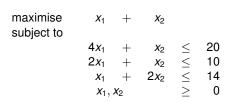

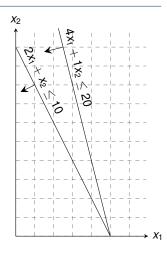

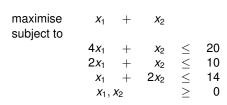

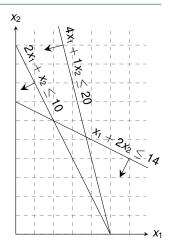

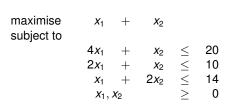

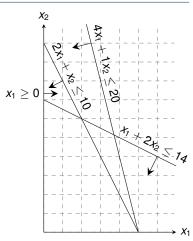

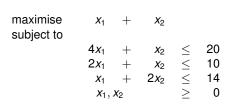

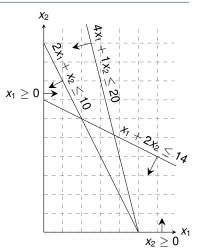

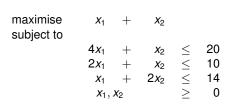

Any setting of  $x_1$  and  $x_2$  satisfying all constraints is a feasible solution

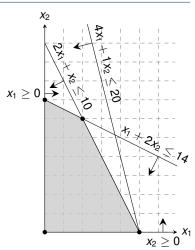

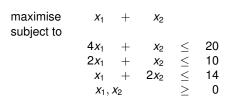

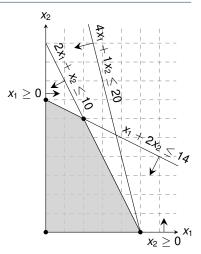

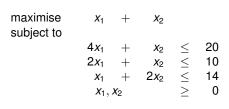

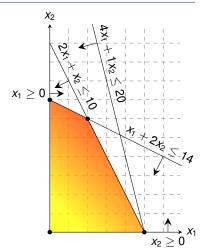

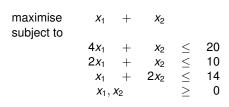

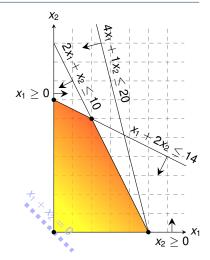

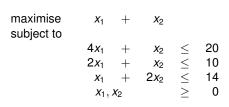

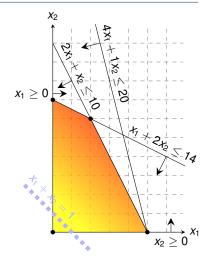

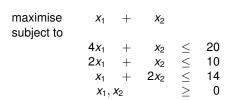

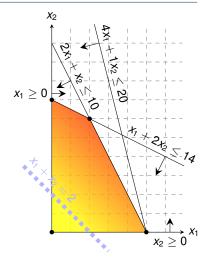

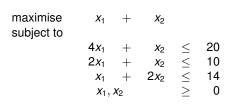

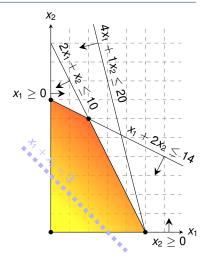

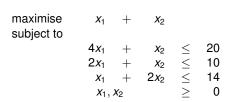

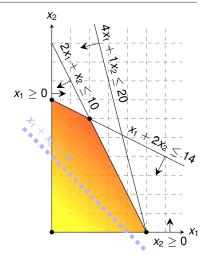

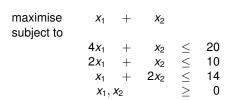

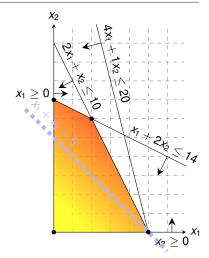

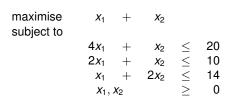

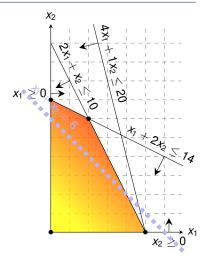

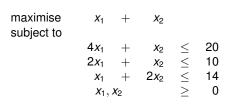

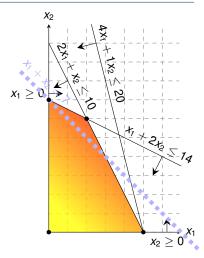

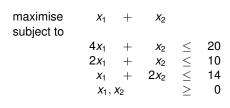

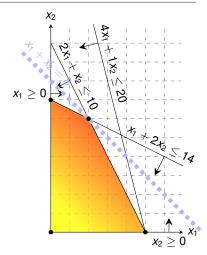

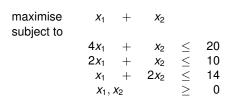

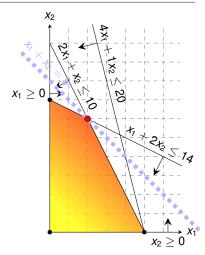

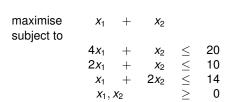

Graphical Procedure: Move the line  $x_1 + x_2 = z$  as far up as possible.

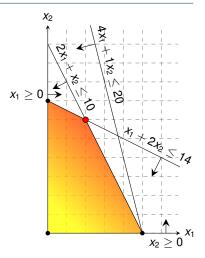

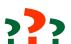

**Question:** Which aspect did we ignore in the formulation of the linear program?

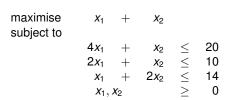

Graphical Procedure: Move the line  $x_1 + x_2 = z$  as far up as possible.

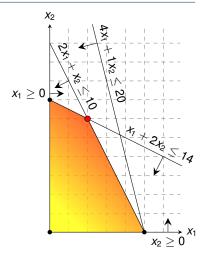

While the same approach also works for higher-dimensions, we need to take a more systematic and algebraic procedure.

### **Outline**

Introduction

A Simple Example of a Linear Program

Formulating Problems as Linear Programs

Standard and Slack Forms

- Single-Pair Shortest Path Problem

■ Given: directed graph G = (V, E) with edge weights  $w : E \to \mathbb{R}$ , pair of vertices  $s, t \in V$ 

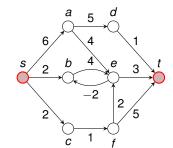

- Single-Pair Shortest Path Problem

- Given: directed graph G = (V, E) with edge weights  $w : E \to \mathbb{R}$ , pair of vertices  $s, t \in V$
- Goal: Find a path of minimum weight from s to t in G

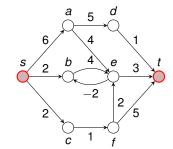

Single-Pair Shortest Path Problem

- Given: directed graph G = (V, E) with edge weights  $w : E \to \mathbb{R}$ , pair of vertices  $s, t \in V$
- Goal: Find a path of minimum weight from s to t in G

$$p = (v_0 = s, v_1, \dots, v_k = t)$$
 such that  $w(p) = \sum_{i=1}^k w(v_{k-1}, v_k)$  is minimised.

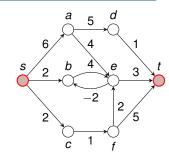

Single-Pair Shortest Path Problem

- Given: directed graph G = (V, E) with edge weights  $w : E \to \mathbb{R}$ , pair of vertices  $s, t \in V$
- Goal: Find a path of minimum weight from s to t in G

$$p = (v_0 = s, v_1, \dots, v_k = t)$$
 such that  $w(p) = \sum_{i=1}^k w(v_{k-1}, v_k)$  is minimised.

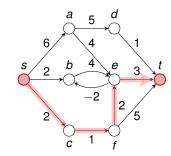

Single-Pair Shortest Path Problem

- Given: directed graph G = (V, E) with edge weights  $w : E \to \mathbb{R}$ , pair of vertices  $s, t \in V$
- Goal: Find a path of minimum weight from s to t in G

$$p = (v_0 = s, v_1, \dots, v_k = t)$$
 such that  $w(p) = \sum_{i=1}^k w(v_{k-1}, v_k)$  is minimised.

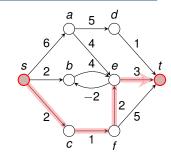

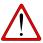

**Exercise:** How can we translate the SPSP problem into a linear program?

Single-Pair Shortest Path Problem

- Given: directed graph G = (V, E) with edge weights  $w : E \to \mathbb{R}$ , pair of vertices  $s, t \in V$
- Goal: Find a path of minimum weight from s to t in G

$$p = (v_0 = s, v_1, \dots, v_k = t)$$
 such that  $w(p) = \sum_{i=1}^k w(v_{k-1}, v_k)$  is minimised.

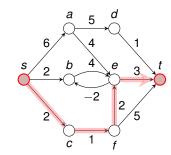

Shortest Paths as LP -

subject to

Single-Pair Shortest Path Problem -

- Given: directed graph G = (V, E) with edge weights  $w : E \to \mathbb{R}$ , pair of vertices  $s, t \in V$
- Goal: Find a path of minimum weight from s to t in G

$$p = (v_0 = s, v_1, \dots, v_k = t)$$
 such that  $w(p) = \sum_{i=1}^k w(v_{k-1}, v_k)$  is minimised.

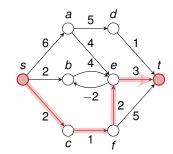

Shortest Paths as LP -

subject to

$$egin{array}{lcl} d_v & \leq & d_u & + & w(u,v) & ext{for each edge } (u,v) \in E, \ d_s & = & 0. \end{array}$$

Single-Pair Shortest Path Problem -

- Given: directed graph G = (V, E) with edge weights  $w: E \to \mathbb{R}$ , pair of vertices  $s, t \in V$
- Goal: Find a path of minimum weight from s to t in G

$$p = (v_0 = s, v_1, \dots, v_k = t)$$
 such that  $w(p) = \sum_{i=1}^k w(v_{k-1}, v_k)$  is minimised.

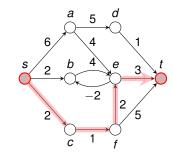

Shortest Paths as I P -

$$d_t$$

$$egin{array}{lcl} d_v & \leq & d_u & + & w(u,v) & ext{ for each edge } (u,v) \in E, \ d_s & = & 0. \end{array}$$

for each edge 
$$(u, v) \in E$$
,

$$d_s = 0$$

Single-Pair Shortest Path Problem

- Given: directed graph G = (V, E) with edge weights  $w: E \to \mathbb{R}$ , pair of vertices  $s, t \in V$
- Goal: Find a path of minimum weight from s to t in G

$$p = (v_0 = s, v_1, \dots, v_k = t)$$
 such that  $w(p) = \sum_{i=1}^k w(v_{k-1}, v_k)$  is minimised.

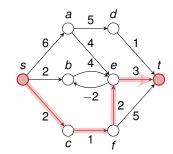

Shortest Paths as I P =

maximise subject to d+

 $\leq d_u + w(u,v)$  for each edge  $(u,v) \in E$ , = 0.

this is a maximisation problem!

#### Single-Pair Shortest Path Problem

- Given: directed graph G = (V, E) with edge weights  $w: E \to \mathbb{R}$ , pair of vertices  $s, t \in V$
- Goal: Find a path of minimum weight from s to t in G

$$p = (v_0 = s, v_1, \dots, v_k = t)$$
 such that  $w(p) = \sum_{i=1}^k w(v_{k-1}, v_k)$  is minimised.

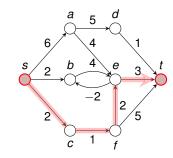

Shortest Paths as LP maximise d₊ subject to

Recall: When Bellman-Ford terminates. all these inequalities are satisfied.

 $d_v \leq d_u + w(u,v)$  for each edge  $(u,v) \in E$ ,

this is a maximisation problem!

#### Single-Pair Shortest Path Problem

- Given: directed graph G = (V, E) with edge weights  $w : E \to \mathbb{R}$ , pair of vertices  $s, t \in V$
- Goal: Find a path of minimum weight from s to t in G

$$p = (v_0 = s, v_1, \dots, v_k = t)$$
 such that  $w(p) = \sum_{i=1}^k w(v_{k-1}, v_k)$  is minimised.

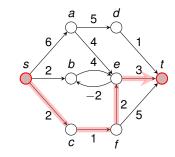

Shortest Paths as LP Recall: When Bellman-Ford terminates, all these inequalities are satisfied. Solution  $\overline{d}$  satisfies  $\overline{d}_v = \min_{u : (u,v) \in \mathcal{E}} \{\overline{d}_u + w(u,v)\}$ 

Maximum Flow Problem

• Given: directed graph G=(V,E) with edge capacities  $c:E\to\mathbb{R}^+$  (recall c(u,v)=0 if  $(u,v)\not\in E$ ), pair of vertices  $s,t\in V$ 

Maximum Flow Problem

• Given: directed graph G = (V, E) with edge capacities  $c : E \to \mathbb{R}^+$  (recall c(u, v) = 0 if  $(u, v) \notin E$ ), pair of vertices  $s, t \in V$ 

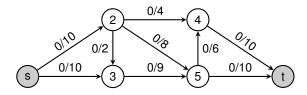

Maximum Flow Problem

- Given: directed graph G = (V, E) with edge capacities  $c : E \to \mathbb{R}^+$  (recall c(u, v) = 0 if  $(u, v) \notin E$ ), pair of vertices  $s, t \in V$
- Goal: Find a maximum flow  $f: V \times V \to \mathbb{R}$  from s to t which satisfies the capacity constraints and flow conservation

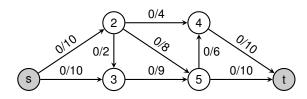

Maximum Flow Problem

- Given: directed graph G = (V, E) with edge capacities  $c : E \to \mathbb{R}^+$  (recall c(u, v) = 0 if  $(u, v) \notin E$ ), pair of vertices  $s, t \in V$
- Goal: Find a maximum flow  $f: V \times V \to \mathbb{R}$  from s to t which satisfies the capacity constraints and flow conservation

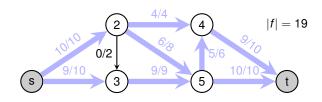

Maximum Flow Problem

- Given: directed graph G = (V, E) with edge capacities  $c : E \to \mathbb{R}^+$  (recall c(u, v) = 0 if  $(u, v) \notin E$ ), pair of vertices  $s, t \in V$
- Goal: Find a maximum flow  $f: V \times V \to \mathbb{R}$  from s to t which satisfies the capacity constraints and flow conservation

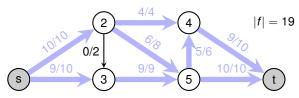

Maximum Flow as LP

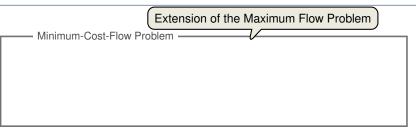

### Extension of the Maximum Flow Problem

Minimum-Cost-Flow Problem -

• Given: directed graph G = (V, E) with capacities  $c : E \to \mathbb{R}^+$ , pair of vertices  $s, t \in V$ , cost function  $a : E \to \mathbb{R}^+$ , flow demand of d units

### Extension of the Maximum Flow Problem

Minimum-Cost-Flow Problem -

- Given: directed graph G = (V, E) with capacities  $c : E \to \mathbb{R}^+$ , pair of vertices  $s, t \in V$ , cost function  $a : E \to \mathbb{R}^+$ , flow demand of d units
- Goal: Find a flow  $f: V \times V \to \mathbb{R}$  from s to t with |f| = d while minimising the total cost  $\sum_{(u,v)\in E} a(u,v)f_{uv}$  incurred by the flow.

### Extension of the Maximum Flow Problem

Minimum-Cost-Flow Problem

- Given: directed graph G = (V, E) with capacities  $c : E \to \mathbb{R}^+$ , pair of vertices  $s, t \in V$ , cost function  $a : E \to \mathbb{R}^+$ , flow demand of d units
- Goal: Find a flow  $f: V \times V \to \mathbb{R}$  from s to t with |f| = d while minimising the total cost  $\sum_{(u,v)\in E} a(u,v)f_{uv}$  incurred by the flow.

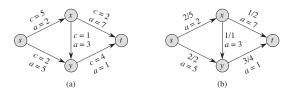

**Figure 29.3** (a) An example of a minimum-cost-flow problem. We denote the capacities by c and the costs by a. Vertex s is the source and vertex t is the sink, and we wish to send 4 units of flow from s to t. (b) A solution to the minimum-cost flow problem in which 4 units of flow are sent from s to t. For each edge, the flow and capacity are written as flow/capacity.

#### Minimum-Cost Flow

#### Extension of the Maximum Flow Problem

Minimum-Cost-Flow Problem

- Given: directed graph G = (V, E) with capacities  $c : E \to \mathbb{R}^+$ , pair of vertices  $s, t \in V$ , cost function  $a : E \to \mathbb{R}^+$ , flow demand of d units
- Goal: Find a flow  $f: V \times V \to \mathbb{R}$  from s to t with |f| = d while minimising the total cost  $\sum_{(u,v)\in E} a(u,v)f_{uv}$  incurred by the flow.

Optimal Solution with total cost:
$$\sum_{(u,v)\in E} a(u,v) f_{uv} = (2\cdot2) + (5\cdot2) + (3\cdot1) + (7\cdot1) + (1\cdot3) = 27$$

$$\begin{cases}
c = 5 \\
a = 3
\end{cases} \qquad \begin{cases}
c = 1 \\
a = 3
\end{cases} \qquad \begin{cases}
c = 1 \\
a = 3
\end{cases} \qquad \begin{cases}
c = 1 \\
a = 3
\end{cases} \qquad \begin{cases}
c = 1 \\
a = 3
\end{cases} \qquad \begin{cases}
c = 1 \\
a = 3
\end{cases} \qquad \begin{cases}
c = 1 \\
a = 3
\end{cases} \qquad \begin{cases}
c = 1 \\
a = 3
\end{cases} \qquad \begin{cases}
c = 1 \\
a = 3
\end{cases} \qquad \begin{cases}
c = 1 \\
a = 3
\end{cases} \qquad \begin{cases}
c = 1 \\
a = 3
\end{cases} \qquad \begin{cases}
c = 1 \\
a = 3
\end{cases} \qquad \begin{cases}
c = 1 \\
a = 3
\end{cases} \qquad \begin{cases}
c = 1 \\
a = 3
\end{cases} \qquad \begin{cases}
c = 1 \\
a = 3
\end{cases} \qquad \begin{cases}
c = 1 \\
a = 3
\end{cases} \qquad \begin{cases}
c = 1 \\
a = 3
\end{cases} \qquad \begin{cases}
c = 1 \\
a = 3
\end{cases} \qquad \begin{cases}
c = 1 \\
a = 3
\end{cases} \qquad \begin{cases}
c = 1 \\
a = 3
\end{cases} \qquad \begin{cases}
c = 1 \\
a = 3
\end{cases} \qquad \begin{cases}
c = 1 \\
a = 3
\end{cases} \qquad \begin{cases}
c = 1 \\
a = 3
\end{cases} \qquad \begin{cases}
c = 1 \\
a = 3
\end{cases} \qquad \begin{cases}
c = 1 \\
a = 3
\end{cases} \qquad \begin{cases}
c = 1 \\
a = 3
\end{cases} \qquad \begin{cases}
c = 1 \\
a = 3
\end{cases} \qquad \begin{cases}
c = 1 \\
a = 3
\end{cases} \qquad \begin{cases}
c = 1 \\
a = 3
\end{cases} \qquad \begin{cases}
c = 1 \\
a = 3
\end{cases} \qquad \begin{cases}
c = 1 \\
a = 3
\end{cases} \qquad \begin{cases}
c = 1 \\
a = 3
\end{cases} \qquad \begin{cases}
c = 1 \\
a = 3
\end{cases} \qquad \begin{cases}
c = 1 \\
a = 3
\end{cases} \qquad \begin{cases}
c = 1 \\
a = 3
\end{cases} \qquad \begin{cases}
c = 1 \\
a = 3
\end{cases} \qquad \begin{cases}
c = 1 \\
a = 3
\end{cases} \qquad \begin{cases}
c = 1 \\
a = 3
\end{cases} \qquad \begin{cases}
c = 1 \\
a = 3
\end{cases} \qquad \begin{cases}
c = 1 \\
a = 3
\end{cases} \qquad \begin{cases}
c = 1 \\
a = 3
\end{cases} \qquad \begin{cases}
c = 1 \\
a = 3
\end{cases} \qquad \begin{cases}
c = 1 \\
a = 3
\end{cases} \qquad \begin{cases}
c = 1 \\
a = 3
\end{cases} \qquad \begin{cases}
c = 1 \\
a = 3
\end{cases} \qquad \begin{cases}
c = 1 \\
a = 3
\end{cases} \qquad \begin{cases}
c = 1 \\
a = 3
\end{cases} \qquad \begin{cases}
c = 1 \\
a = 3
\end{cases} \qquad \begin{cases}
c = 1 \\
a = 3
\end{cases} \qquad \begin{cases}
c = 1 \\
a = 3
\end{cases} \qquad \begin{cases}
c = 1 \\
a = 3
\end{cases} \qquad \begin{cases}
c = 1 \\
a = 3
\end{cases} \qquad \begin{cases}
c = 1 \\
a = 3
\end{cases} \qquad \begin{cases}
c = 1 \\
a = 3
\end{cases} \qquad \begin{cases}
c = 1 \\
a = 3
\end{cases} \qquad \begin{cases}
c = 1 \\
a = 3
\end{cases} \qquad \begin{cases}
c = 1 \\
a = 3
\end{cases} \qquad \begin{cases}
c = 1 \\
a = 3
\end{cases} \qquad \begin{cases}
c = 1 \\
a = 3
\end{cases} \qquad \begin{cases}
c = 1 \\
a = 3
\end{cases} \qquad \begin{cases}
c = 1 \\
a = 3
\end{cases} \qquad \begin{cases}
c = 1 \\
a = 3
\end{cases} \qquad \begin{cases}
c = 1 \\
a = 3
\end{cases} \qquad \begin{cases}
c = 1 \\
a = 3
\end{cases} \qquad \begin{cases}
c = 1 \\
a = 3
\end{cases} \qquad \begin{cases}
c = 1 \\
a = 3
\end{cases} \qquad \begin{cases}
c = 1 \\
a = 3
\end{cases} \qquad \begin{cases}
c = 1 \\
a = 3
\end{cases} \qquad \begin{cases}
c = 1 \\
a = 3
\end{cases} \qquad \begin{cases}
c = 1 \\
a = 3
\end{cases} \qquad \begin{cases}
c = 1 \\
a = 3
\end{cases} \qquad \begin{cases}
c = 1 \\
a = 3
\end{cases} \qquad \begin{cases}
c = 1 \\
a = 3
\end{cases} \qquad \begin{cases}
c = 1 \\
a = 3
\end{cases} \qquad \begin{cases}
c = 1 \\
a = 3
\end{cases} \qquad \begin{cases}
c = 1 \\
a = 3
\end{cases} \qquad \begin{cases}
c = 1 \\
a = 3
\end{cases} \qquad \begin{cases}
c = 1 \\
a = 3
\end{cases} \qquad \begin{cases}
c = 1 \\
a = 3
\end{cases} \qquad \begin{cases}
c = 1 \\
a = 3
\end{cases} \qquad \begin{cases}
c = 1 \\
a = 3
\end{cases} \qquad \begin{cases}
c = 1 \\
a = 3
\end{cases} \qquad \begin{cases}
c = 1 \\
a = 3
\end{cases} \qquad \begin{cases}
c = 1 \\
a = 3
\end{cases} \qquad \begin{cases}
c = 1 \\
a = 3
\end{cases} \qquad \begin{cases}
c = 1 \\
a = 3
\end{cases} \qquad \begin{cases}
c = 1 \\
a = 3
\end{cases} \qquad \begin{cases}
c = 1 \\
a = 3
\end{cases} \qquad \begin{cases}
c = 1 \\
a = 3
\end{cases} \qquad \begin{cases}
c = 1 \\
a = 3
\end{cases} \qquad \begin{cases}
c = 1 \\
a = 3
\end{cases} \qquad \begin{cases}
c = 1 \\
a = 3
\end{cases} \qquad \begin{cases}
c = 1 \\
a = 3
\end{cases} \qquad \begin{cases}
c = 1 \\
a = 3
\end{cases} \qquad \begin{cases}
c = 1 \\
a = 3
\end{cases} \qquad \begin{cases}
c = 1 \\
a = 3
\end{cases} \qquad \begin{cases}
c = 1 \\
a = 3$$

**Figure 29.3** (a) An example of a minimum-cost-flow problem. We denote the capacities by c and the costs by a. Vertex s is the source and vertex t is the sink, and we wish to send 4 units of flow from s to t. (b) A solution to the minimum-cost flow problem in which 4 units of flow are sent from s to t. For each edge, the flow and capacity are written as flow/capacity.

#### Minimum Cost Flow as a LP

Minimum Cost Flow as LP —

minimise 
$$\sum_{(u,v)\in E} a(u,v) f_{uv}$$
 subject to 
$$f_{uv} \leq c(u,v) \quad \text{for } u,v\in V,$$
 
$$\sum_{v\in V} f_{vu} - \sum_{v\in V} f_{uv} = 0 \quad \text{for } u\in V\setminus \{s,t\},$$
 
$$\sum_{v\in V} f_{sv} - \sum_{v\in V} f_{vs} = d,$$
 
$$f_{uv} \geq 0 \quad \text{for } u,v\in V.$$

#### Minimum Cost Flow as a LP

Minimum Cost Flow as LP

minimise 
$$\sum_{(u,v)\in E} a(u,v) f_{uv}$$
 subject to 
$$f_{uv} \leq c(u,v) \quad \text{for } u,v\in V,$$
 
$$\sum_{v\in V} f_{vu} - \sum_{v\in V} f_{uv} = 0 \quad \text{for } u\in V\setminus \{s,t\},$$
 
$$\sum_{v\in V} f_{sv} - \sum_{v\in V} f_{vs} = d,$$
 
$$f_{uv} \geq 0 \quad \text{for } u,v\in V.$$

Real power of Linear Programming comes from the ability to solve **new problems**!

#### **Outline**

Introduction

A Simple Example of a Linear Program

Formulating Problems as Linear Programs

Standard Form -

maximise 
$$\sum_{j=1}^{n} c_j x_j$$

subject to

$$\sum_{j=1}^{n} a_{ij} x_{j} \leq b_{i} \quad \text{for } i = 1, 2, \dots, m$$
$$x_{j} \geq 0 \quad \text{for } j = 1, 2, \dots, n$$

Standard Form

maximise 
$$\sum_{j=1}^{n} c_j x_j$$
 Objective Function subject to

$$\sum_{j=1}^{n} a_{ij} x_j \le b_i \qquad \text{for } i = 1, 2, \dots, n$$

$$x_i \ge 0 \qquad \text{for } i = 1, 2, \dots, n$$

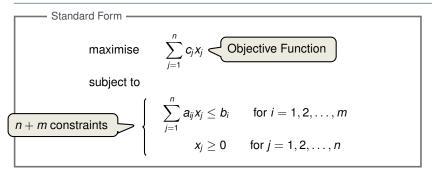

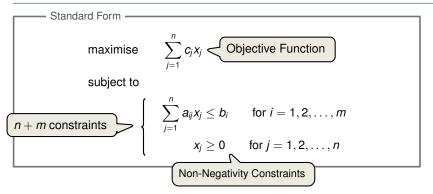

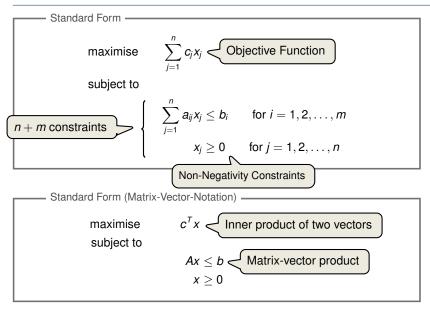

### **Converting Linear Programs into Standard Form**

#### Reasons for a LP not being in standard form:

- 1. The objective might be a minimisation rather than maximisation.
- 2. There might be variables without nonnegativity constraints.
- 3. There might be equality constraints.
- 4. There might be inequality constraints (with  $\geq$  instead of  $\leq$ ).

### **Converting Linear Programs into Standard Form**

#### Reasons for a LP not being in standard form:

- 1. The objective might be a minimisation rather than maximisation.
- 2. There might be variables without nonnegativity constraints.
- 3. There might be equality constraints.
- 4. There might be inequality constraints (with  $\geq$  instead of  $\leq$ ).

**Goal:** Convert linear program into an equivalent program which is in standard form

### **Converting Linear Programs into Standard Form**

#### Reasons for a LP not being in standard form:

- 1. The objective might be a minimisation rather than maximisation.
- 2. There might be variables without nonnegativity constraints.
- 3. There might be equality constraints.
- 4. There might be inequality constraints (with  $\geq$  instead of  $\leq$ ).

**Goal:** Convert linear program into an equivalent program which is in standard form

Equivalence: a correspondence (not necessarily a bijection) between solutions.

Reasons for a LP not being in standard form:

Reasons for a LP not being in standard form:

Reasons for a LP not being in standard form:

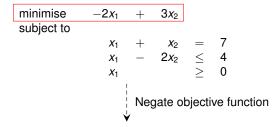

Reasons for a LP not being in standard form:

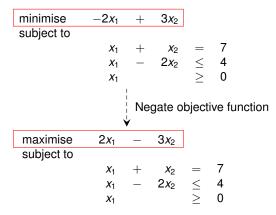

Reasons for a LP not being in standard form:

2. There might be variables without nonnegativity constraints.

Reasons for a LP not being in standard form:

2. There might be variables without nonnegativity constraints.

Reasons for a LP not being in standard form:

maximise

2. There might be variables without nonnegativity constraints.

 $2x_{1}$ 

 $3x_2$ 

Reasons for a LP not being in standard form:

2. There might be variables without nonnegativity constraints.

Reasons for a LP not being in standard form:

3. There might be equality constraints.

Reasons for a LP not being in standard form:

3. There might be equality constraints.

maximise subject to

$$2x_1 - 3x_2' + 3x_2''$$

$$\begin{array}{c|cccc} x_1 & + & x_2' & - & x_2'' & = & 7 \\ x_1 & - & 2x_2' & + & 2x_2'' & \leq & 4 \\ x_1, x_2', x_2'' & & \geq & 0 \end{array}$$

Reasons for a LP not being in standard form:

3. There might be equality constraints.

maximise subject to

$$2x_1 - 3x_2' + 3x_2''$$

$$\begin{array}{c|cccc} x_1 & + & x_2' & - & x_2'' & = & 7 \\ x_1 & - & 2x_2' & + & 2x_2'' & \leq & 4 \\ x_1, x_2', x_2'' & & \geq & 0 \end{array}$$

Replace each equality by two inequalities.

#### Reasons for a LP not being in standard form:

3. There might be equality constraints.

maximise subject to

$$2x_1 - 3x_2' + 3x_2''$$

$$\begin{array}{ccccccc} x_1 & + & x_2' & - & x_2'' & = & 7 \\ x_1 & - & 2x_2' & + & 2x_2'' & \leq & 4 \\ x_1, x_2', x_2'' & & \geq & 0 \end{array}$$

Replace each equality by two inequalities.

maximise subject to

$$2x_1 - 3x_2' + 3x_2''$$

Reasons for a LP not being in standard form:

#### Reasons for a LP not being in standard form:

$$2x_1 - 3x_2' + 3x_2'$$

$$\begin{array}{c|ccccc} x_1 & + & x_2' & - & x_2'' & \leq & 7 \\ \hline x_1 & + & x_2' & - & x_2'' & \geq & 7 \\ \hline x_1 & - & 2x_2' & + & 2x_2'' & \leq & 4 \\ x_1, x_2', x_2'' & & \geq & 0 \end{array}$$

Reasons for a LP not being in standard form:

#### Reasons for a LP not being in standard form:

It is always possible to convert a linear program into standard form.

**Goal:** Convert standard form into slack form, where all constraints except for the non-negativity constraints are equalities.

**Goal:** Convert standard form into slack form, where all constraints except for the non-negativity constraints are equalities.

For the simplex algorithm, it is more convenient to work with equality constraints.

**Goal:** Convert standard form into slack form, where all constraints except for the non-negativity constraints are equalities.

For the simplex algorithm, it is more convenient to work with equality constraints.

Introducing Slack Variables -

**Goal:** Convert standard form into slack form, where all constraints except for the non-negativity constraints are equalities.

For the simplex algorithm, it is more convenient to work with equality constraints.

Introducing Slack Variables -

• Let  $\sum_{i=1}^{n} a_{ij}x_i \le b_i$  be an inequality constraint

**Goal:** Convert standard form into slack form, where all constraints except for the non-negativity constraints are equalities.

For the simplex algorithm, it is more convenient to work with equality constraints.

Introducing Slack Variables -

- Let  $\sum_{i=1}^{n} a_{ij}x_i \le b_i$  be an inequality constraint
- Introduce a slack variable s by

**Goal:** Convert standard form into slack form, where all constraints except for the non-negativity constraints are equalities.

For the simplex algorithm, it is more convenient to work with equality constraints.

Introducing Slack Variables -

- Let  $\sum_{i=1}^{n} a_{ij}x_i \le b_i$  be an inequality constraint
- Introduce a slack variable s by

$$s = b_i - \sum_{j=1}^n a_{ij} x_j$$

**Goal:** Convert standard form into slack form, where all constraints except for the non-negativity constraints are equalities.

For the simplex algorithm, it is more convenient to work with equality constraints.

Introducing Slack Variables -

- Let  $\sum_{i=1}^{n} a_{ij}x_i \le b_i$  be an inequality constraint
- Introduce a slack variable s by

$$s = b_i - \sum_{j=1}^n a_{ij} x_j$$

$$s \ge 0$$
.

**Goal:** Convert standard form into slack form, where all constraints except for the non-negativity constraints are equalities.

For the simplex algorithm, it is more convenient to work with equality constraints.

Introducing Slack Variables

- Let  $\sum_{i=1}^{n} a_{ij}x_i \le b_i$  be an inequality constraint
- Introduce a slack variable s by

s measures the slack between the two sides of the inequality.

$$s = b_i - \sum_{j=1}^n a_{ij} x_j$$

$$s \ge 0.$$

**Goal:** Convert standard form into slack form, where all constraints except for the non-negativity constraints are equalities.

For the simplex algorithm, it is more convenient to work with equality constraints.

Introducing Slack Variables

- Let  $\sum_{i=1}^{n} a_{ij}x_i \le b_i$  be an inequality constraint
- Introduce a slack variable s by

s measures the slack between the two sides of the inequality.

$$s = b_i - \sum_{j=1}^n a_{ij} x_j$$

$$s > 0.$$

• Denote slack variable of the *i*-th inequality by  $x_{n+i}$ 

subject to

$$x_4 = 7 - x_1 - x_2 + x_3$$
  
 $x_5 = -7 + x_1 + x_2 - x_3$ 

#### subject to

 $X_1, X_2, X_3, X_4, X_5, X_6$ 

maximise 
$$2x_1 - 3x_2 + 3x_3$$
 subject to 
$$x_4 = 7 - x_1 - x_2 + x_3 \\ x_5 = -7 + x_1 + x_2 - x_3 \\ x_6 = 4 - x_1 + 2x_2 - 2x_3 \\ x_1, x_2, x_3, x_4, x_5, x_6 > 0$$

in and omit the nonnegativity constraints.

maximise subject to

Use variable z to denote objective function and omit the nonnegativity constraints.

| Z                     | = |    |   | $2x_{1}$              | _ | $3x_{2}$              | + | 3 <i>x</i> ₃          |
|-----------------------|---|----|---|-----------------------|---|-----------------------|---|-----------------------|
| <i>X</i> <sub>4</sub> | = | 7  | _ | <i>X</i> <sub>1</sub> | _ | <i>X</i> <sub>2</sub> | + | <i>X</i> <sub>3</sub> |
| <i>X</i> <sub>5</sub> | = | -7 | + | <i>X</i> <sub>1</sub> | + | $X_2$                 | _ | <i>X</i> <sub>3</sub> |
| <i>X</i> <sub>6</sub> | = | 4  | _ | <i>X</i> <sub>1</sub> | + | $2x_{2}$              | _ | $2x_{3}$              |

This is called slack form.

 $X_6$ 

 $X_1$ 

 $2x_2$ 

 $2x_3$ 

**Basic Variables:**  $B = \{4, 5, 6\}$ 

**Basic Variables:**  $B = \{4, 5, 6\}$ 

Non-Basic Variables:  $N = \{1, 2, 3\}$ 

**Basic Variables:**  $B = \{4, 5, 6\}$ 

Non-Basic Variables:  $N = \{1, 2, 3\}$ 

Slack Form (Formal Definition) ——

Slack form is given by a tuple (N, B, A, b, c, v) so that

$$z = v + \sum_{j \in N} c_j x_j$$
  $x_i = b_i - \sum_{j \in N} a_{ij} x_j$  for  $i \in B$ ,

and all variables are non-negative.

**Basic Variables:**  $B = \{4, 5, 6\}$ 

Non-Basic Variables:  $N = \{1, 2, 3\}$ 

Slack Form (Formal Definition) —

Slack form is given by a tuple (N, B, A, b, c, v) so that

$$z = v + \sum_{j \in N} c_j x_j$$
  
$$x_i = b_i - \sum_{i \in N} a_{ij} x_j \quad \text{for } i \in B,$$

and all variables are non-negative.

Variables/Coefficients on the right hand side are indexed by B and N.

$$z = 28 - \frac{x_3}{6} - \frac{x_5}{6} - \frac{2x_6}{3}$$

$$x_1 = 8 + \frac{x_3}{6} + \frac{x_5}{6} - \frac{x_6}{3}$$

$$x_2 = 4 - \frac{8x_3}{3} - \frac{2x_5}{3} + \frac{x_6}{3}$$

$$x_4 = 18 - \frac{x_3}{2} + \frac{x_5}{2}$$

$$z = 28 - \frac{x_3}{6} - \frac{x_5}{6} - \frac{2x_6}{3}$$

$$x_1 = 8 + \frac{x_3}{6} + \frac{x_5}{6} - \frac{x_6}{3}$$

$$x_2 = 4 - \frac{8x_3}{3} - \frac{2x_5}{3} + \frac{x_6}{3}$$

$$x_4 = 18 - \frac{x_3}{2} + \frac{x_5}{2}$$

$$z = 28 - \frac{x_3}{6} - \frac{x_5}{6} - \frac{2x_6}{3}$$

$$x_1 = 8 + \frac{x_3}{6} + \frac{x_5}{6} - \frac{x_6}{3}$$

$$x_2 = 4 - \frac{8x_3}{3} - \frac{2x_5}{3} + \frac{x_6}{3}$$

$$x_4 = 18 - \frac{x_3}{2} + \frac{x_5}{2}$$

• 
$$B = \{1, 2, 4\}, N = \{3, 5, 6\}$$

$$z = 28 - \frac{x_3}{6} - \frac{x_5}{6} - \frac{2x_6}{3}$$

$$x_1 = 8 + \frac{x_3}{6} + \frac{x_5}{6} - \frac{x_6}{3}$$

$$x_2 = 4 - \frac{8x_3}{3} - \frac{2x_5}{3} + \frac{x_6}{3}$$

$$x_4 = 18 - \frac{x_3}{2} + \frac{x_5}{2}$$

• 
$$B = \{1, 2, 4\}, N = \{3, 5, 6\}$$

$$A = \begin{pmatrix} a_{13} & a_{15} & a_{16} \\ a_{23} & a_{25} & a_{26} \\ a_{43} & a_{45} & a_{46} \end{pmatrix} = \begin{pmatrix} -1/6 & -1/6 & 1/3 \\ 8/3 & 2/3 & -1/3 \\ 1/2 & -1/2 & 0 \end{pmatrix}$$

$$z = 28 - \frac{x_3}{6} - \frac{x_5}{6} - \frac{2x_6}{3}$$

$$x_1 = 8 + \frac{x_3}{6} + \frac{x_5}{6} - \frac{x_6}{3}$$

$$x_2 = 4 - \frac{8x_3}{3} - \frac{2x_5}{3} + \frac{x_6}{3}$$

$$x_4 = 18 - \frac{x_3}{2} + \frac{x_5}{2}$$

• 
$$B = \{1, 2, 4\}, N = \{3, 5, 6\}$$

$$A = \begin{pmatrix} a_{13} & a_{15} & a_{16} \\ a_{23} & a_{25} & a_{26} \\ a_{43} & a_{45} & a_{46} \end{pmatrix} = \begin{pmatrix} -1/6 & -1/6 & 1/3 \\ 8/3 & 2/3 & -1/3 \\ 1/2 & -1/2 & 0 \end{pmatrix}$$

$$b = \begin{pmatrix} b_1 \\ b_2 \\ b_4 \end{pmatrix} = \begin{pmatrix} 8 \\ 4 \\ 18 \end{pmatrix},$$

$$z = 28 - \frac{x_3}{6} - \frac{x_5}{6} - \frac{2x_6}{3}$$

$$x_1 = 8 + \frac{x_3}{6} + \frac{x_5}{6} - \frac{x_6}{3}$$

$$x_2 = 4 - \frac{8x_3}{3} - \frac{2x_5}{3} + \frac{x_6}{3}$$

$$x_4 = 18 - \frac{x_3}{2} + \frac{x_5}{2}$$

Slack Form Notation

• 
$$B = \{1, 2, 4\}, N = \{3, 5, 6\}$$

.

$$A = \begin{pmatrix} a_{13} & a_{15} & a_{16} \\ a_{23} & a_{25} & a_{26} \\ a_{43} & a_{45} & a_{46} \end{pmatrix} = \begin{pmatrix} -1/6 & -1/6 & 1/3 \\ 8/3 & 2/3 & -1/3 \\ 1/2 & -1/2 & 0 \end{pmatrix}$$

$$b = \begin{pmatrix} b_1 \\ b_2 \\ b_4 \end{pmatrix} = \begin{pmatrix} 8 \\ 4 \\ 18 \end{pmatrix}, \quad c = \begin{pmatrix} c_3 \\ c_5 \\ c_6 \end{pmatrix} = \begin{pmatrix} -1/6 \\ -1/6 \\ -2/3 \end{pmatrix}$$

$$z = 28 - \frac{x_3}{6} - \frac{x_5}{6} - \frac{2x_6}{3}$$

$$x_1 = 8 + \frac{x_3}{6} + \frac{x_5}{6} - \frac{x_6}{3}$$

$$x_2 = 4 - \frac{8x_3}{3} - \frac{2x_5}{3} + \frac{x_6}{3}$$

$$x_4 = 18 - \frac{x_3}{2} + \frac{x_5}{2}$$

Slack Form Notation

• 
$$B = \{1, 2, 4\}, N = \{3, 5, 6\}$$

.

$$A = \begin{pmatrix} a_{13} & a_{15} & a_{16} \\ a_{23} & a_{25} & a_{26} \\ a_{43} & a_{45} & a_{46} \end{pmatrix} = \begin{pmatrix} -1/6 & -1/6 & 1/3 \\ 8/3 & 2/3 & -1/3 \\ 1/2 & -1/2 & 0 \end{pmatrix}$$

•

$$b = \begin{pmatrix} b_1 \\ b_2 \\ b_4 \end{pmatrix} = \begin{pmatrix} 8 \\ 4 \\ 18 \end{pmatrix}, \quad c = \begin{pmatrix} c_3 \\ c_5 \\ c_6 \end{pmatrix} = \begin{pmatrix} -1/6 \\ -1/6 \\ -2/3 \end{pmatrix}$$

• v = 28